Programming, Problem Solving, and Algorithms

CPSC203, 2019 W1

#### Announcements

Project 1 is released. Due 11:59p, Oct 17.

"Problem of the Day" continues!

## Today:

BFS application to Voronoi Art.

BFS Art analysis

Graphs Intro

#### Pointillism

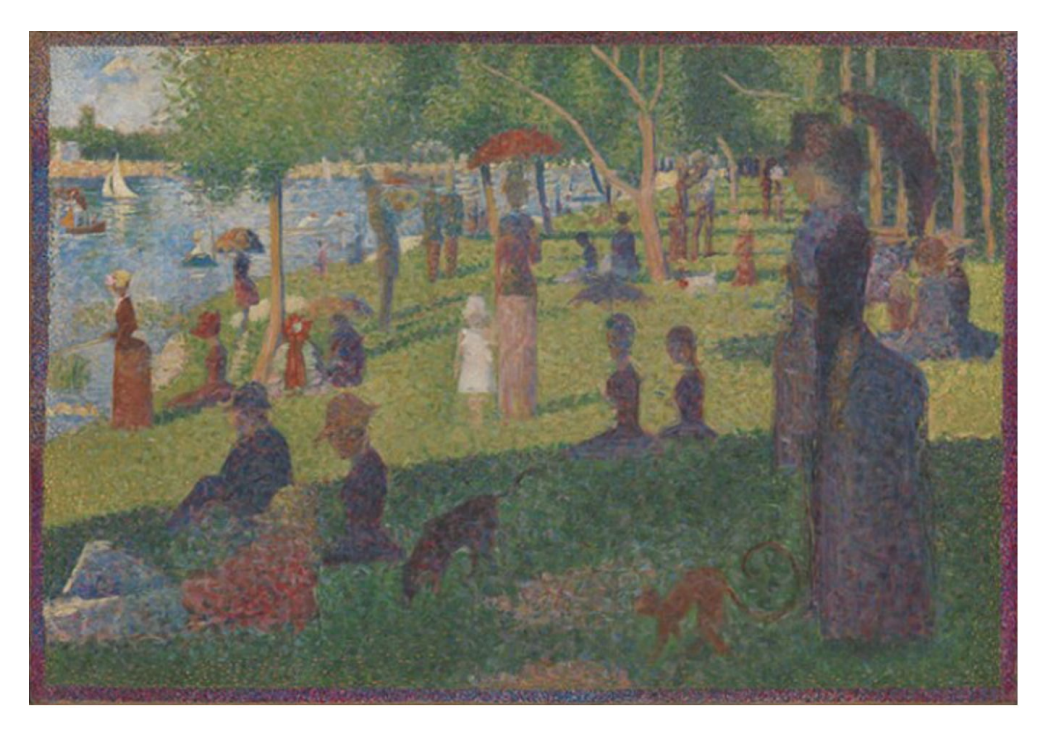

[A Sunday on La Grande Jatte, Georges Seurat](https://artsandculture.google.com/asset/a-sunday-on-la-grande-jatte/twGyqq52R-lYpA?hl=en-GB)

### Demo and Analysis OLD

<https://github.students.cs.ubc.ca/cpsc203-2019w-t1/LecVor>

How much work is done?

- 1) Read image:  $w * h$
- 2) Choose centers:  $c = density * w * h$
- 3) Build new image:  $c * w * h$
- 4) Write out new image:  $w * h$

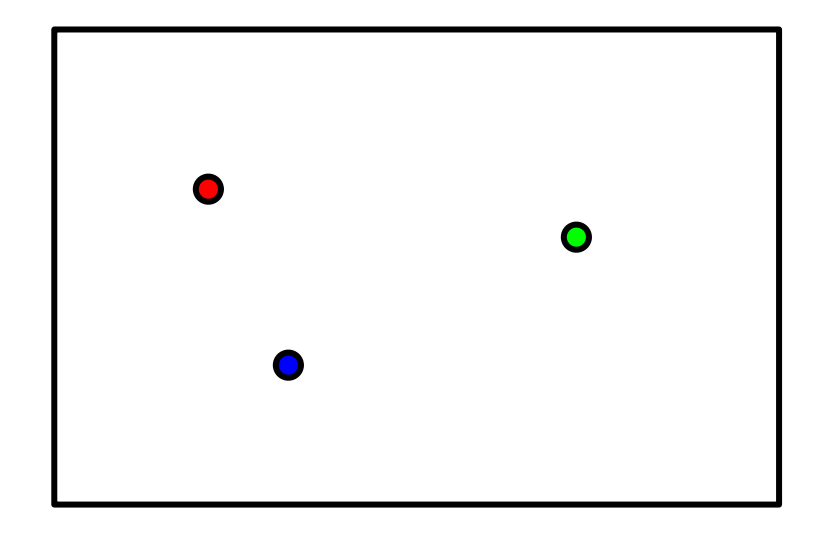

### Data Structure: Queue

To orchestrate the fill, we'll use a data structure called a QUEUE.

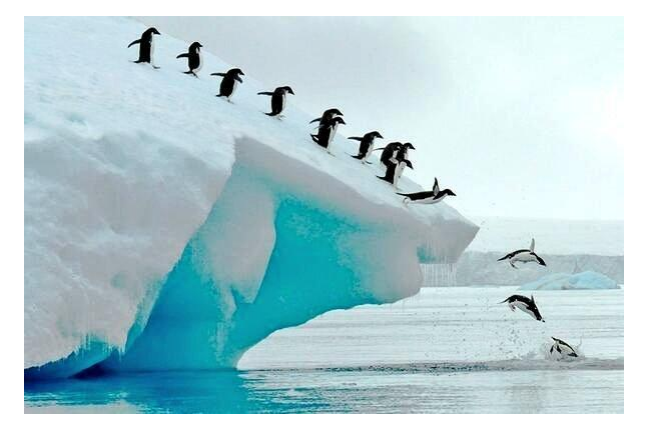

Queue:

enqueue(k) -- places data k onto the structure, at the "end" dequeue() -- removes and returns the "first" element from the structure

# Designing the solution

- enqueue the centers to start
- 2) while the queue is not empty:
	- a)  $v =$  dequeue
	- b) for each valid neighbor w, of v:
		- color w
		- ii) enqueue w
- 1. What info should we put on the queue? locations and colors
- 2. Remember we're using deque as our queue (Python). ok
- 3. Do deques have a way to check for empty? boolean for existence, or len $O$
- 4. What are the "neighbors" of pixel (x,y)?  $(x, y-1)$ ,  $(x-1, y)$ ,  $(x, y+1)$ ,  $(x+1, y)$
- 5. What would be an *invalid* neighbor?
	- $\circ$  One which has already been colored
	- $\circ$  One which is off the image

## Demo and Analysis NEW

<https://github.students.cs.ubc.ca/cpsc203-2019w-t1/LecBFS>

- How much work is done? 1) Read image:  $w * h$
- 2) Choose centers:  $c = density * w * h$
- 3) Build new image:

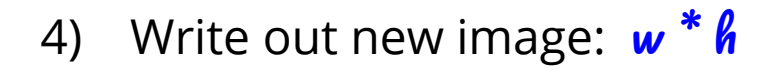

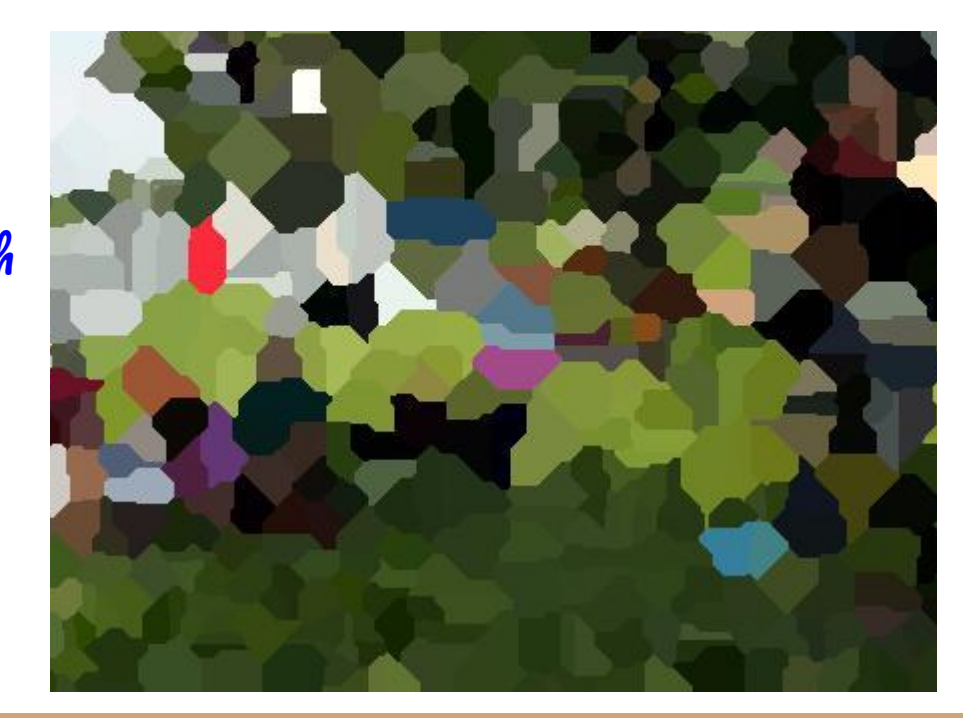

### Graphs: A new model for representing images

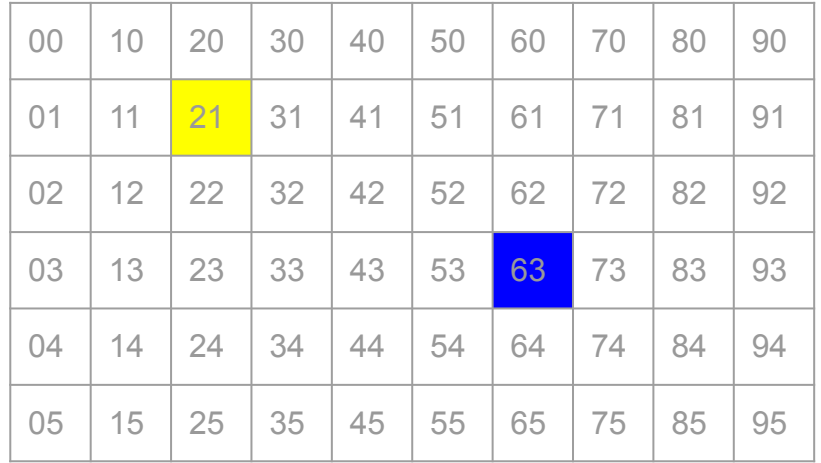

A *Graph* is a collection of *vertices,* and *edges* between them. They're used as a general model for many problems.

In our images every \_\_\_\_\_\_\_\_\_\_ is a vertex, and every \_\_\_\_\_\_\_\_\_ is an edge. How many edges are there in the graph representing the image on the left?

Our fast algorithm for Voronoi Art mirrors a classic algorithm on graphs called Breadth First Search.

#### Breadth First Search

**Breadth-first search** (**BFS**) is an [algorithm](https://en.wikipedia.org/wiki/Algorithm) for traversing or searching [tree](https://en.wikipedia.org/wiki/Tree_data_structure) or [graph](https://en.wikipedia.org/wiki/Graph_(data_structure)) data structures. It starts at the [tree root](https://en.wikipedia.org/wiki/Tree_(data_structure)#Terminology) (or some arbitrary node of a graph, sometimes referred to as a 'search key'[\[1\]](https://en.wikipedia.org/wiki/Breadth-first_search#cite_note-1)), and explores all of the neighbor nodes at the present depth prior to moving on to the nodes at the next depth level. (--Wikipedia)

Simplified description:

### Introduction to Graphs:

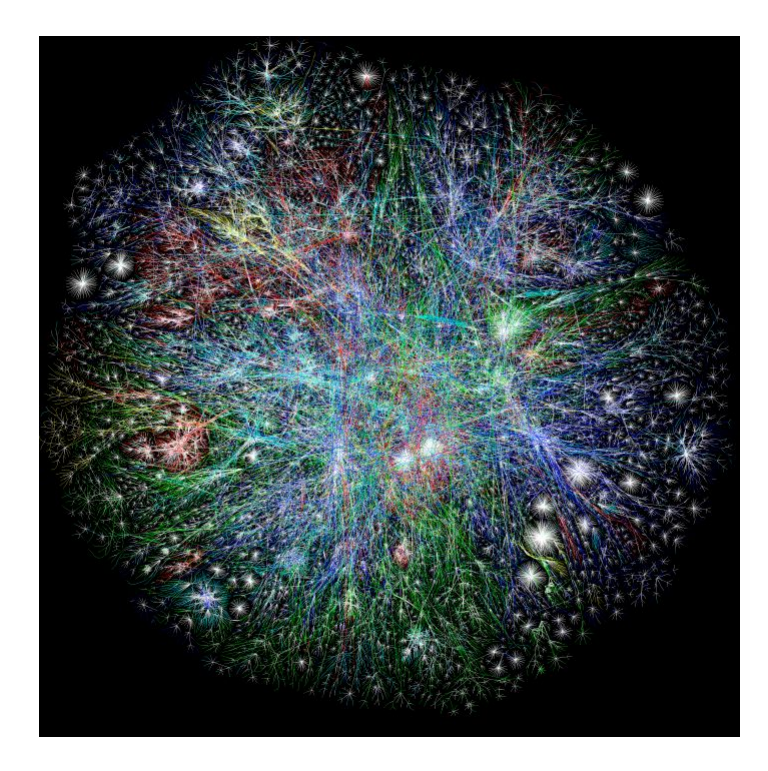

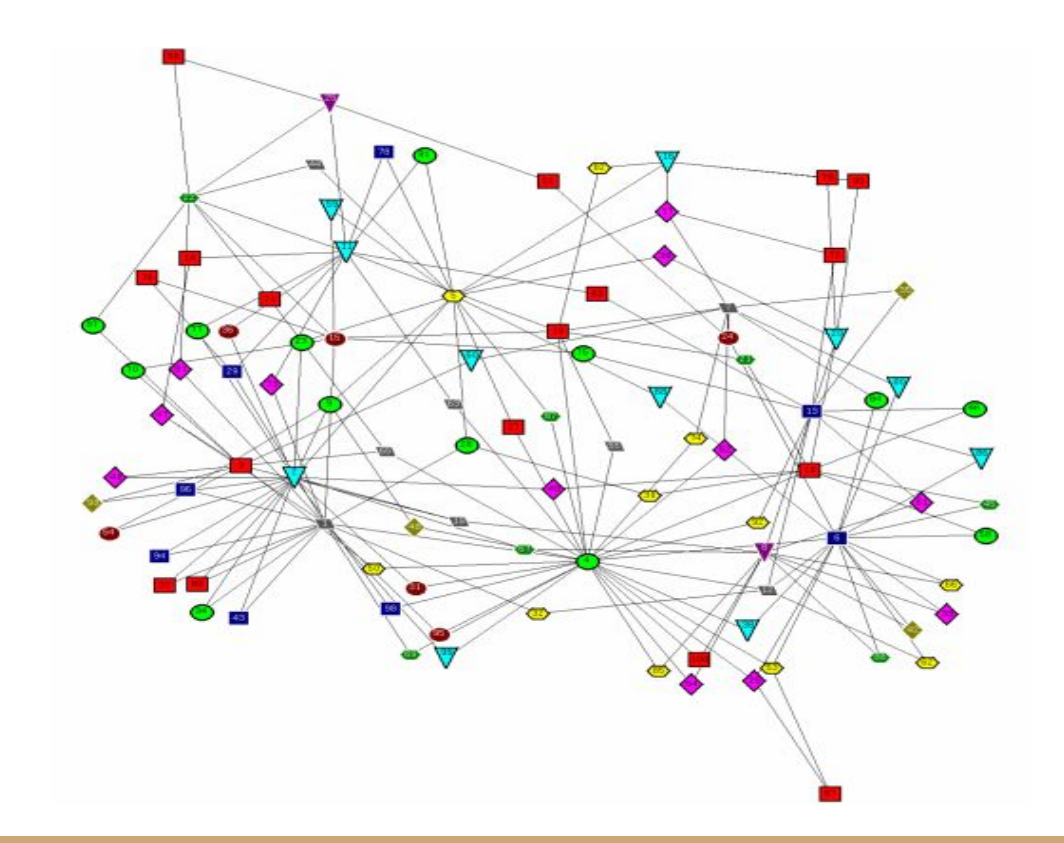

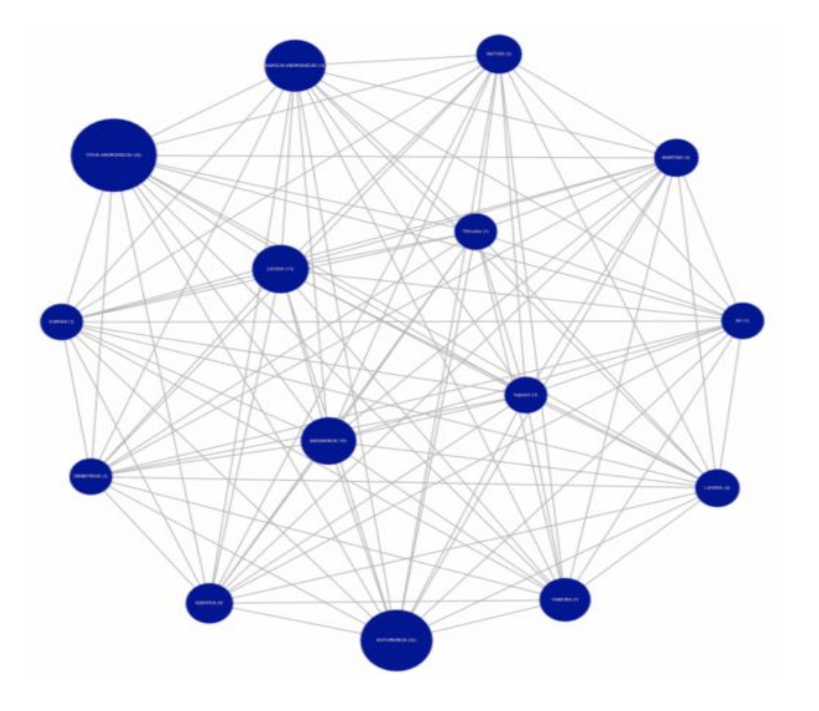

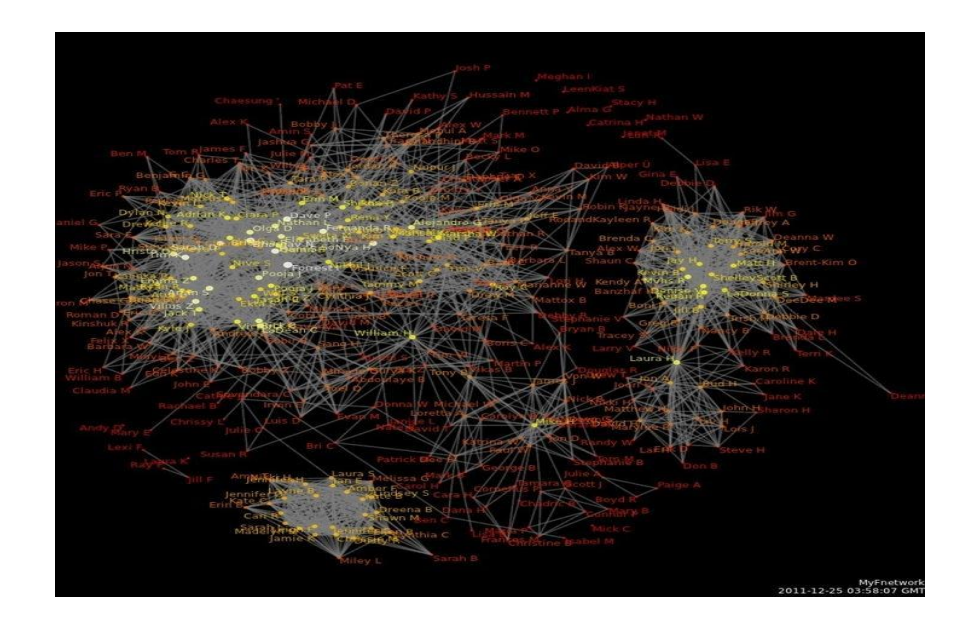

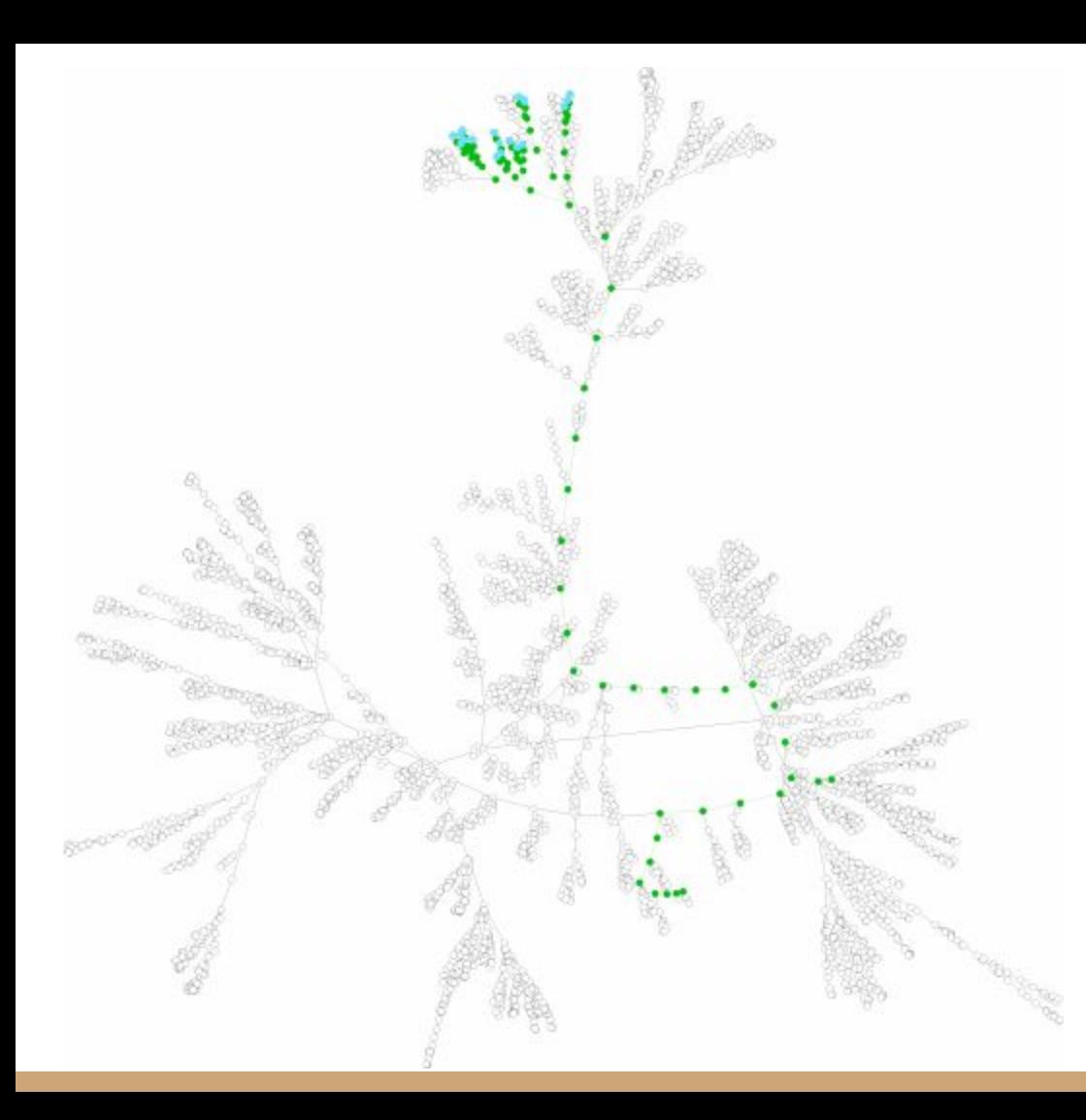

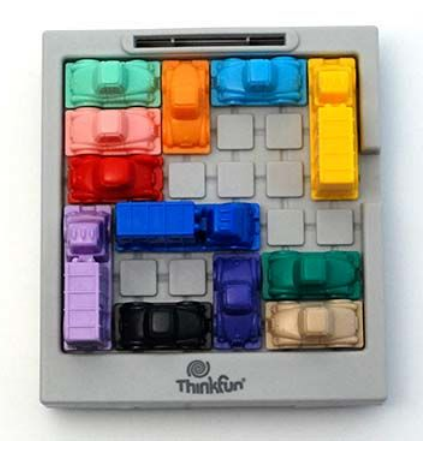

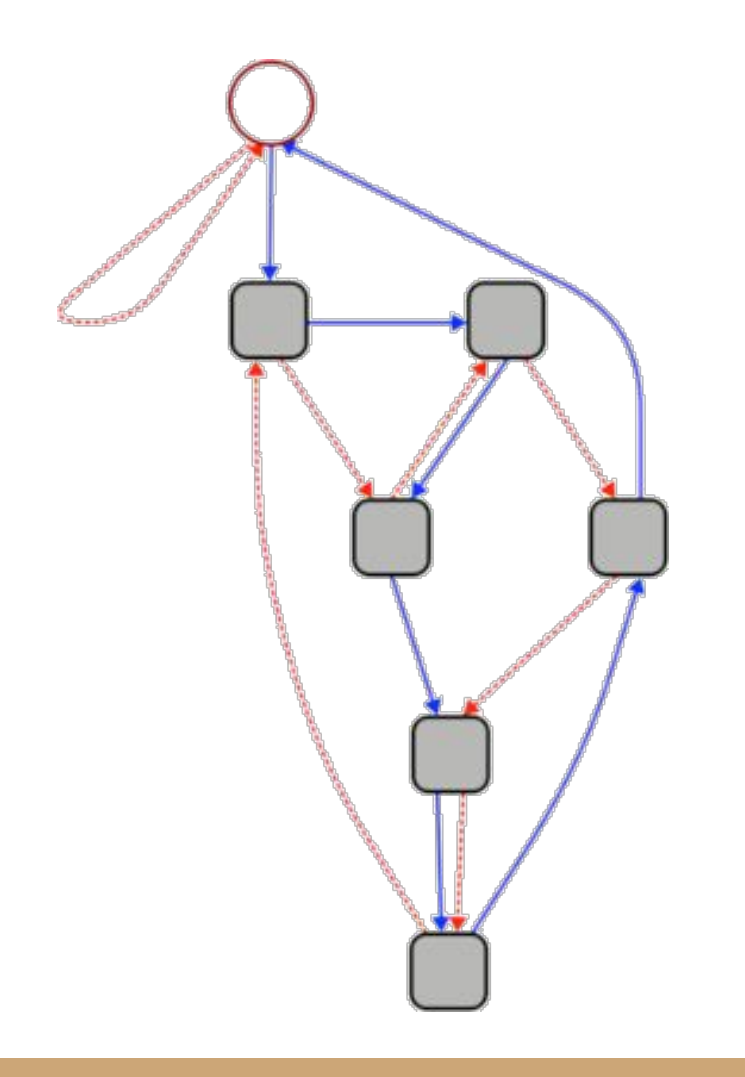

This graph can be used to quickly calculate whether a given number is divisible by 7.

1.Start at the circle node at the top.

2.For each digit d in the given number, follow d blue (solid) edges in succession. As you move from one digit to the next, follow 1 red (dashed) edge.

3.If you end up back at the circle node, your number is divisible by 7.

3703

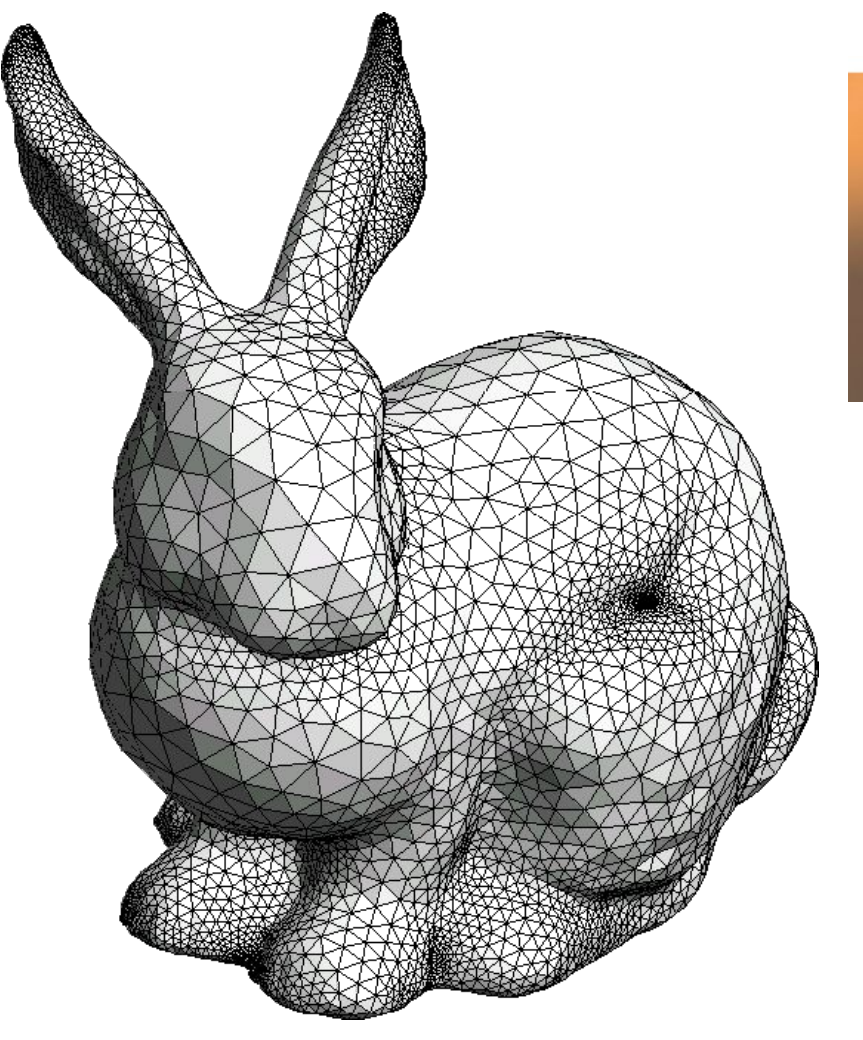

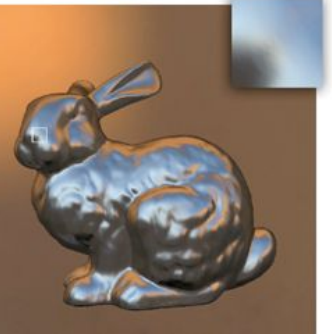

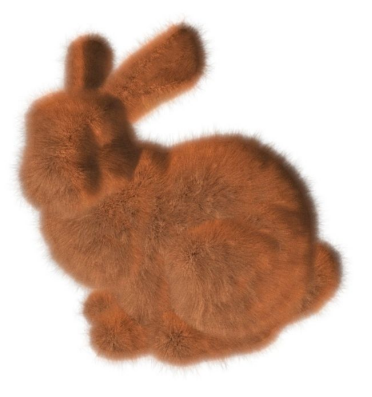

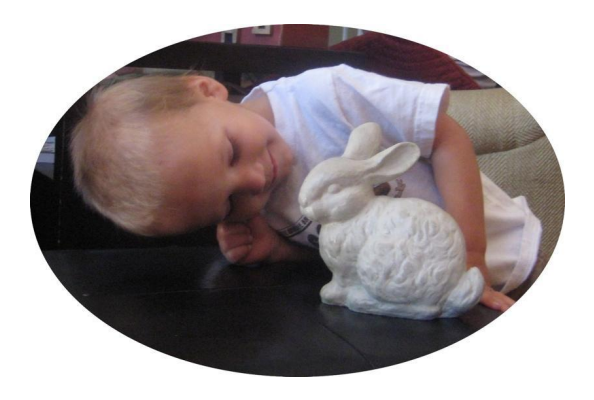

#### $POTD \neq 18$  Tue

https://github.students.cs.ubc.ca/cpsc203-2019w-t1/potd18

Describe any snags you run into:

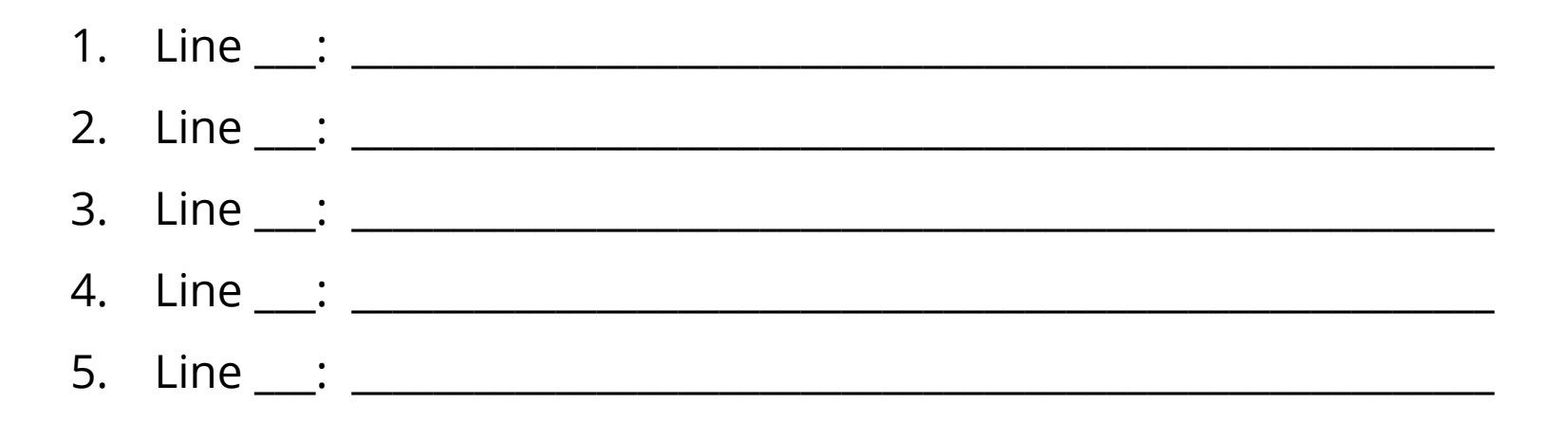

#### ToDo for next class...

POTD: Continue every weekday! Submit to repo.

Reading: TLACS Ch 10 & 12 (lists and dictionaries)

References:

[https://en.wikipedia.org/wiki/Voronoi\\_diagram](https://en.wikipedia.org/wiki/Voronoi_diagram)